## PROVIDER TECHNOLOGY OVERVIEW

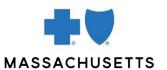

## These eTools help you do business with us

We offer many self-service technologies to help you do business with us. If you are in our network, begin by registering for our secure provider website, Provider Central, at <u>bluecrossma.com/provider</u>. <u>Learn more about Provider Central</u>.

Office staff members and billing agencies can use many of these tools, too!

| eTool                                                                                      | Do you need to log into Provider Central to use this eTool? | Who is the typical user?                  | What is the primary function?                                                                                                    | Does this eTool include other functions?                                                  |
|--------------------------------------------------------------------------------------------|-------------------------------------------------------------|-------------------------------------------|----------------------------------------------------------------------------------------------------|-------------------------------------------------------------------------------------------|
| Authorization Manager                                                                      | Yes                                                         | Medical and<br>mental health<br>providers | All authorization functions for most services requiring authorization <sup>1</sup>                                                             | Yes: referral entry and verification. Visit our Authorization Manager page for more info. |
| Authorization Quick Lookup                                                                 | No                                                          | Out-of-network providers                  | Check authorization status or requirements                                                                                                    | Yes: referral verification                                                                |
| BlueCard Medical Policy and Pre-cert Info                                                  | No                                                          | Medical and<br>mental health<br>providers | View an out-of-area Blue Plan's medical policy or general pre-certification/pre-authorization information                                      |                                                                                           |
| Carelon The Carelon portal is provided by our vendor, Carelon Medical Benefits Management. | Yes                                                         | Certain medical providers                 | Submit authorization requests for genetic testing, outpatient cancer care, outpatient high-technology radiology services, and sleep management |                                                                                           |

<sup>&</sup>lt;sup>1</sup> See our <u>Chiro Authorizations</u> and <u>Carelon</u> pages for chiropractic services, high-tech radiology, sleep management, genetic testing, and outpatient cancer care. Use your current authorization process for home infusion therapy services.

| eTool                                                                       | Do you need to log into Provider Central to use this eTool? | Who is the typical user?                              | What is the primary function?                                                                                  | Does this eTool include other functions?                                                             |
|-----------------------------------------------------------------------------|-------------------------------------------------------------|-------------------------------------------------------|----------------------------------------------------------------------------------------------------|----------------------------------------------------------------------------------------------------|
| CDT Dental Procedure Code<br>Lookup                                         | No                                                          | Dentists                                              | Look up the procedure guidelines and submission requirements for all CDT codes                                 |                                                                                                    |
| Chiro authorizations<br>and the Rapid Response<br>System eTool <sup>2</sup> | Yes                                                         | Chiropractors                                         | Submit chiropractic service authorization requests                                                             |                                                                                                    |
| Clear Claim Connection                                                      | Yes                                                         | Medical and<br>mental health<br>providers             | View the code editing rationale we use for professional and outpatient facility claims                         |                                                                                                    |
| ConnectCenter                                                               | Yes                                                         | Medical and<br>mental health<br>providers             | Check benefits and eligibility                                                                                 | Yes: referrals, claim status, and 1500 claim submission. Visit our ConnectCenter page for more info. |
| <u>Direct Connection</u>                                                    | No                                                          | Clearinghouses<br>and large provider<br>organizations | Creating and receiving HIPAA-<br>compliant files                                                               |                                                                                                    |
| FastAttach® via Vyne Dental                                                 | No                                                          | Dentists                                              | Submit radiographs, periodontal charting, intra-oral images, narratives, and explanation of benefits documents |                                                                                                    |
| InfoDial ( <b>1-800-443-6657</b> )                                          | No                                                          | Billing agencies<br>and out-of-network<br>providers   | Use your phone to check eligibility                                                                            | Yes: claim status. Refer to our <u>user guide</u> for more info.                                     |

 $<sup>^{2}</sup>$  The Rapid Response System is offered through WholeHealth Living, Inc., a Tivity Health company.

| eTool                                                  | Do you need to log into Provider Central to use this eTool? | Who is the typical user?                              | What is the primary function?                                                    | Does this eTool include other functions?                                                                                       |
|--------------------------------------------------------|-------------------------------------------------------------|-------------------------------------------------------|----------------------------------------------------------------------------------|----------------------------------------------------------------------------------------------------|
| Payspan                                                | No                                                          | All network providers                                 | Receive and track payments                                                       | Yes: functions involving accounts receivable and processed claims. Visit our <a href="Payspan">Payspan</a> page for more info. |
| Pre-service review for BlueCard members ("EPA Router") | Yes                                                         | Medical and<br>mental health<br>providers             | Access a BlueCard member's Home<br>Plan website to conduct pre-service<br>review |                                                                                                    |
| TransactRx                                             | No                                                          | Providers in our<br>Medicare<br>Advantage<br>networks | Submit Part D vaccine claims for Medicare Advantage members ONLY                 |                                                                                                    |

Blue Cross Blue Shield of Massachusetts refers to Blue Cross and Blue Shield of Massachusetts, Inc., Blue Cross and Blue Shield of Massachusetts HMO Blue, Inc., or Massachusetts Benefit Administrators LLC, based on Product participation. ® Registered Marks of the Blue Cross and Blue Shield Associate. ©2025 Blue Cross and Blue Shield of Massachusetts, Inc., or Blue Cross and Blue Shield of Massachusetts HMO Blue, Inc. ®'' Registered Marks and TM Trademarks are the property of their respective owners.

MPC\_111215-1R-9-FS (rev. 5/25)